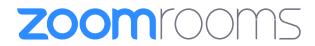

## **Quick Start Guide to Meeting Controls**

## **Start Meeting**

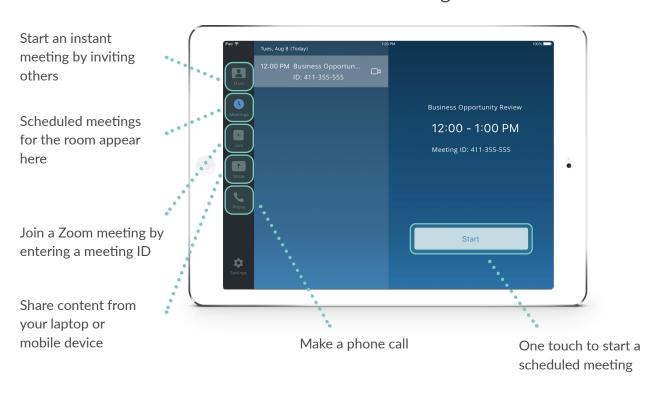

## **Control Meeting**

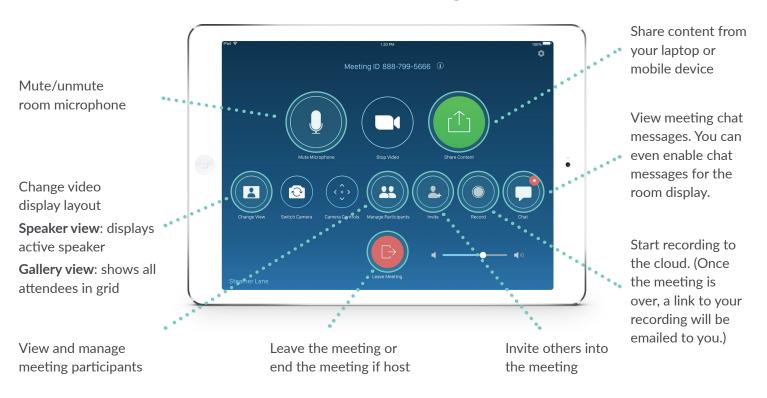